## **ACTIVITE 1 :**

Voici un script réalisé sous Scratch :

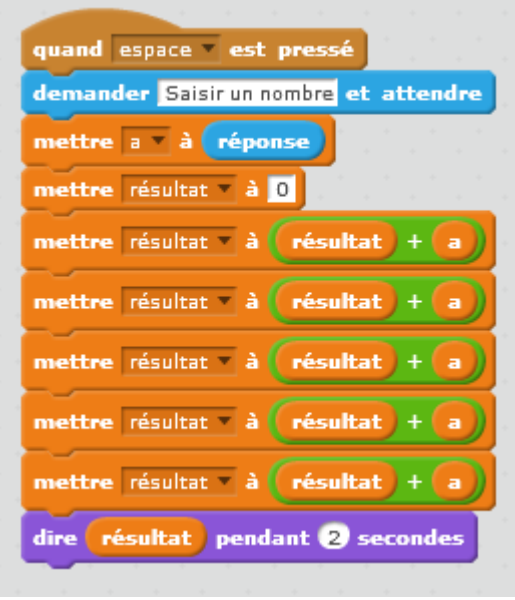

- 1. Que se produit-il si le nombre saisi est 7 ?
- 2. Tester deux autres nombres de votre choix. Qu'observezvous ?
- 3. Démontrez cette observation.

## **ACTIVITE 2 :**

Voici un script réalisé sous Scratch :

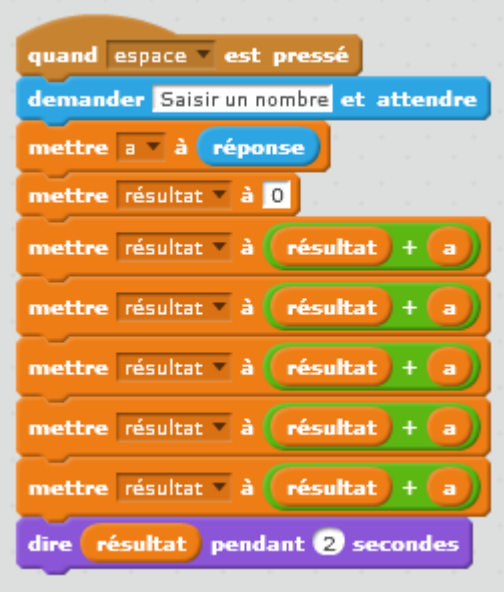

- 1. Modifiez ce script pour qu'il produise le résultat de 30 fois la valeur du nombre saisi à la demande.
- 2. On considère un entier positif que l'on note *b*. Modifiez ce script pour qu'il produise le résultat de *b* fois la valeur du nombre saisi à la demande